# **9L0-420Q&As**

Mac Integration Basics 10.10 Exam

### **Pass Apple 9L0-420 Exam with 100% Guarantee**

Free Download Real Questions & Answers **PDF** and **VCE** file from:

**https://www.leads4pass.com/9l0-420.html**

100% Passing Guarantee 100% Money Back Assurance

Following Questions and Answers are all new published by Apple Official Exam Center

**C** Instant Download After Purchase

**83 100% Money Back Guarantee** 

365 Days Free Update

**Leads4Pass** 

800,000+ Satisfied Customers

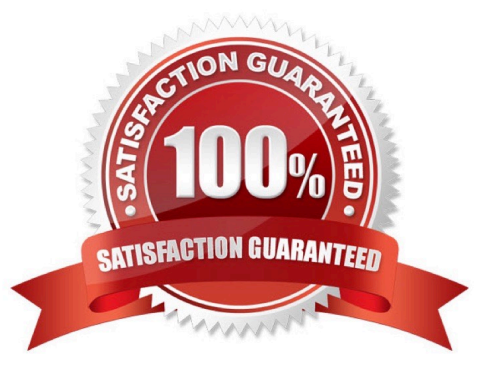

#### **QUESTION 1**

In OS X, the "Connect to Server" command in the Finder supports which of these network file protocols? (Select TWO.)

A. ADC B. AFP C. FTP D. NCP E. P2PP Correct Answer: BC

#### **QUESTION 2**

In the screenshot, click the icon of the preference pane where you turn on the OS X personal firewall.

Hot Area:

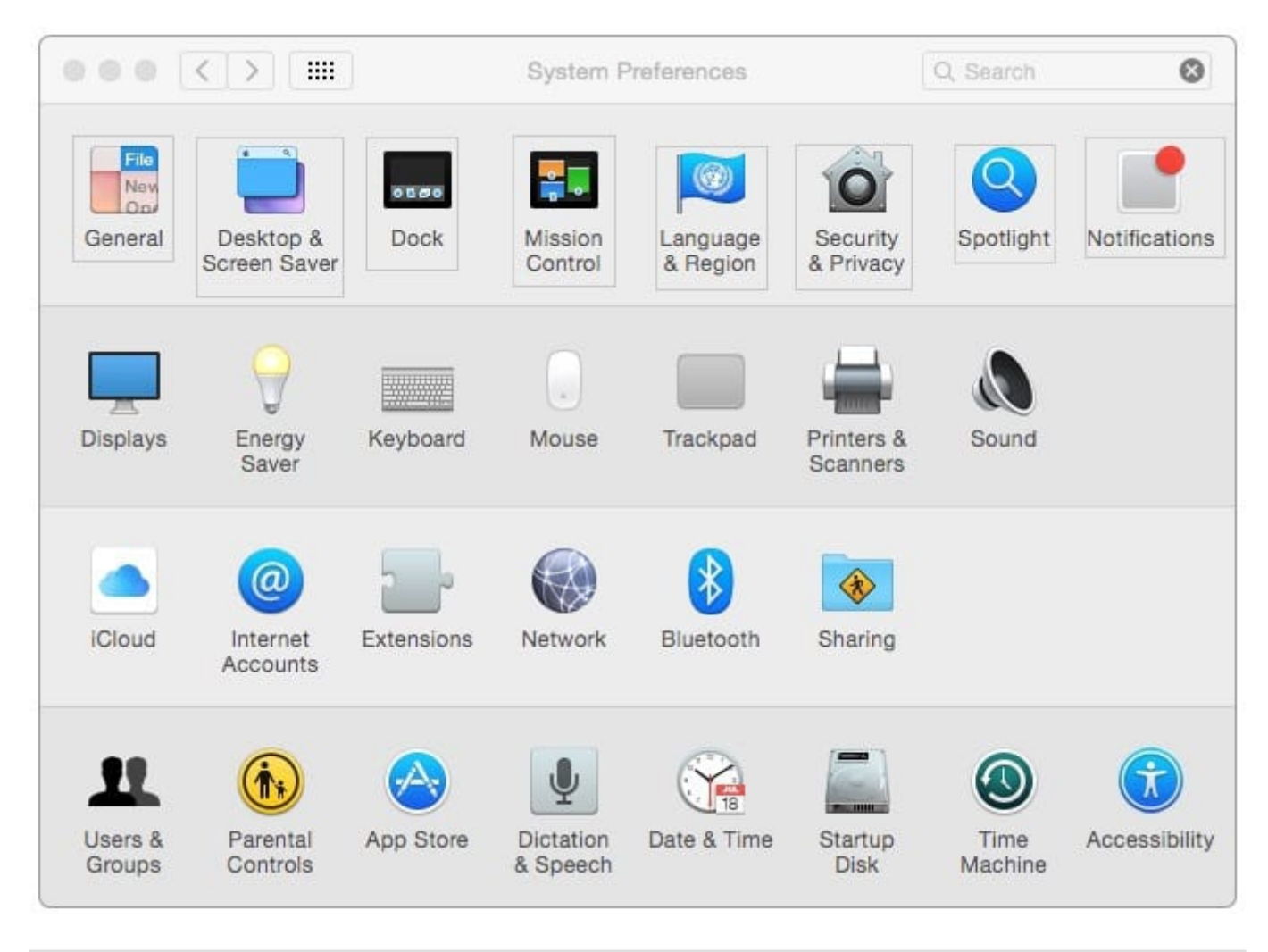

#### Correct Answer:

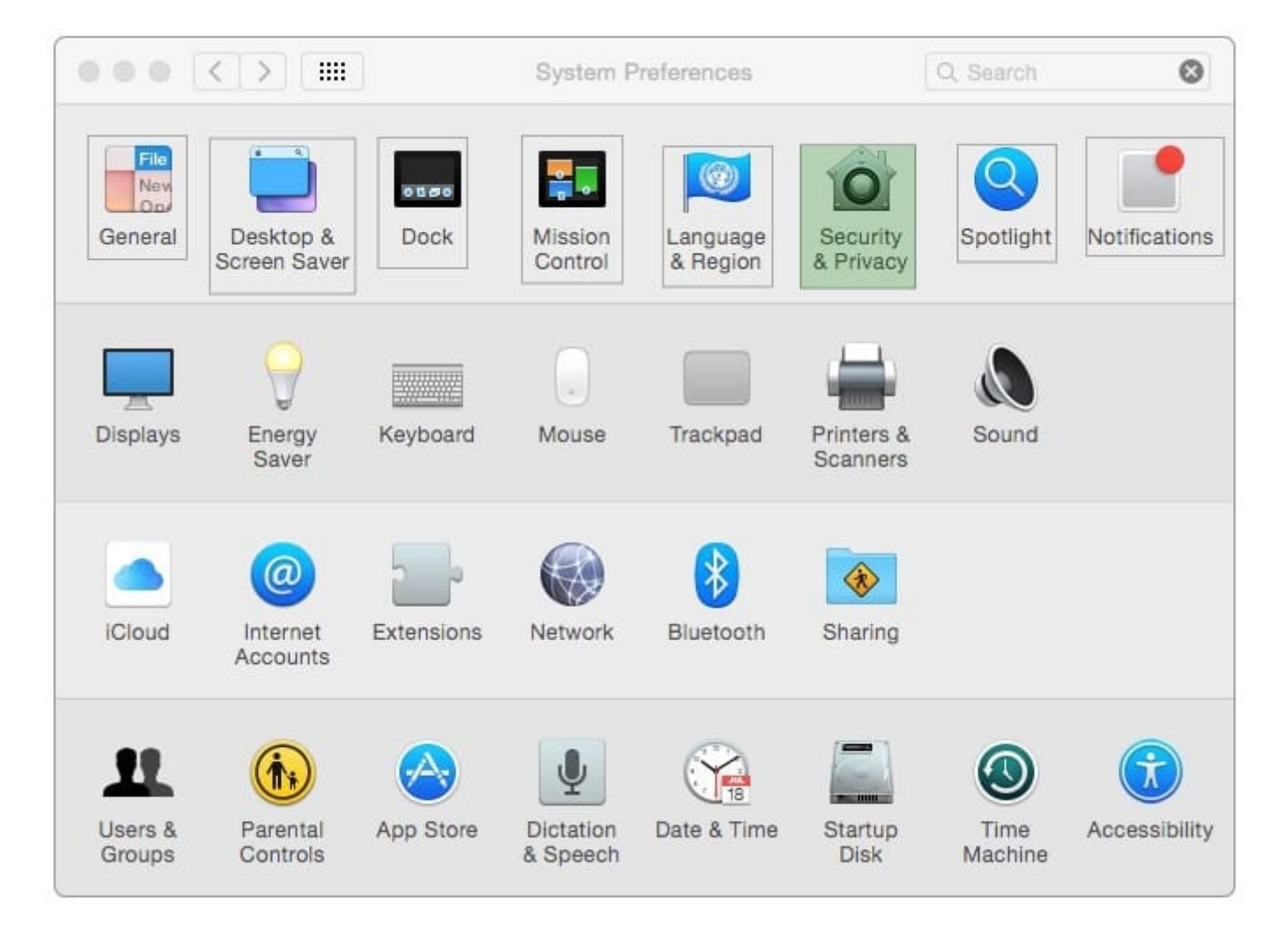

#### **QUESTION 3**

Review the screenshot then answer the question below.

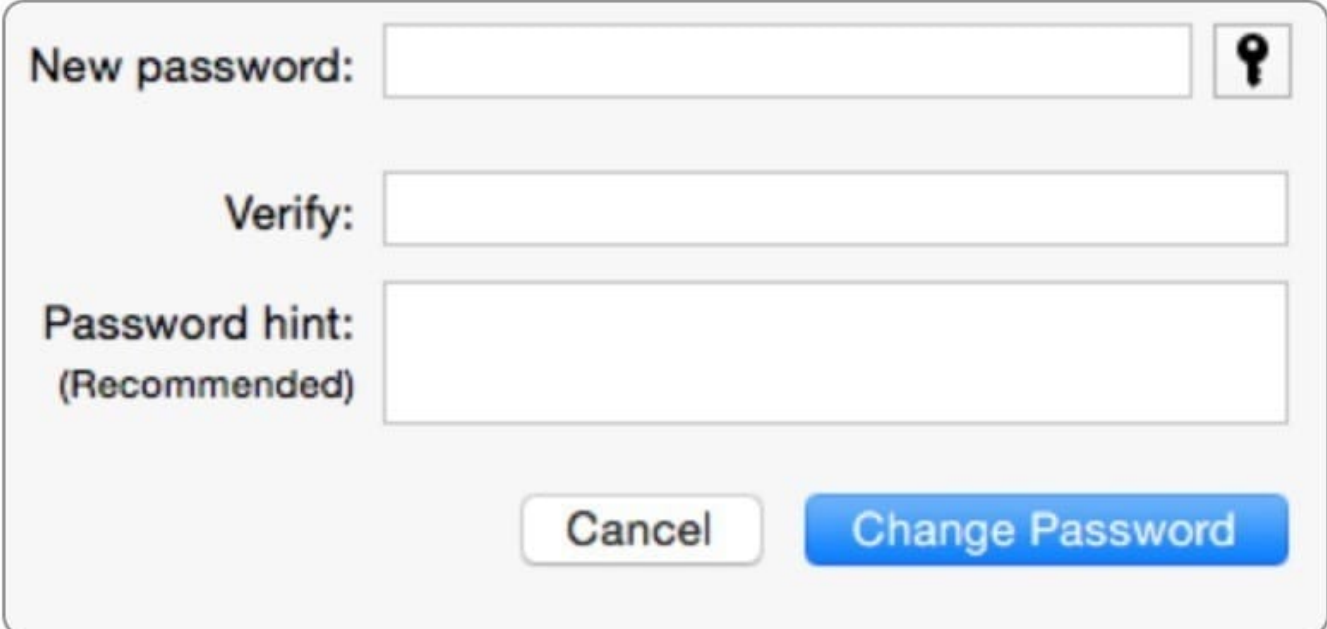

Using the interface shown in the screenshot, how can you make a Mac generate a random password?

- A. Click the Change Password button and choose Random from the New popup menu.
- B. Option-click in the "New password" field and choose Random from the New pop-up menu.
- C. Control-click in the "New password" field and choose Random from the New pop-up menu.
- D. Click the Key icon to open Password Assistant and choose Random from the Type pop-up menu.

Correct Answer: D

#### **QUESTION 4**

What happens if you block all incoming connections in the "Firewall service" options in OS X?

- A. Your Mac won\\'t be able to obtain an IP address from a DHCP server.
- B. File servers on your local network won\\'t be visible in the Finder\\'s network browser.
- C. Files on your Mac that are shared using Personal File Sharing will be inaccessible to users on the network.
- D. The Mail application on your Mac will no longer receive incoming messages from a mail server.

Correct Answer: C

#### **QUESTION 5**

What is another name for CIFS?

#### A. AFP

- B. SMB
- C. LPR
- D. VPN

Correct Answer: B

#### **QUESTION 6**

You\\'ve used Boot Camp Assistant to create a partition on your Mac. Which step does the Windows installer perform before it finishes installing and configuring Windows?

- A. Install Mac-specific drivers and support software
- B. Reformat the partition using NTFS
- C. Use Disk Utility to reformat the partition for Windows
- D. Start up the computer using the BOOTCAMP partition

#### Correct Answer: B

#### **QUESTION 7**

Which OS X utility can you use to transfer files from a Windows computer to a new MacBook Pro running OS X?

- A. AirPort Utility
- B. Network Utility
- C. Boot Camp Assistant
- D. Disk Utility

E. Migration Assistant

Correct Answer: E

#### **QUESTION 8**

Which of these tasks can you accomplish using the SMB protocol?

- A. Provide Windows users access to shared files
- B. Share screens between Mac users
- C. Establish video conferences between users of the Messages application
- D. Send email messages from Windows computers

Correct Answer: A

#### **QUESTION 9**

On a Mac, you\\'re adding a Mail account that will access an Exchange server with Autodiscover enabled. What is the minimum information you must have to add the account?

A. The Exchange email address

- B. The Exchange email address and password
- C. The Exchange email address and password, and the Exchange Server IP address or domain name

D. The Exchange email address and password, the Exchange Server IP address or domain name, and the Exchange Server admin account name

Correct Answer: B

#### **QUESTION 10**

You\\'re setting up Messages on a Mac. Which messaging protocol is used to send instant messages to users on Windows computers?

A. IRC

B. MSNP

C. Jabber

D. SMS

Correct Answer: C

[Latest 9L0-420 Dumps](https://www.leads4pass.com/9l0-420.html) [9L0-420 PDF Dumps](https://www.leads4pass.com/9l0-420.html) [9L0-420 Practice Test](https://www.leads4pass.com/9l0-420.html)